## SAP ABAP table MEREP COMMON {Common Fields}

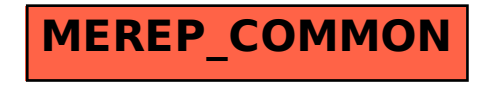